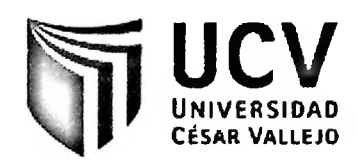

# **FACULTAD DE INGENIERÍA ESCUELA DE INGENIERÍA DE SISTEMAS**

# **Implementación de un Sistema Web para la mejora de** *r* **los procesos en el Area de Previsión y Bienestar Social del Colegio de Profesores de Lima Metropolitana**

# **TESIS PROFESIONAL PARA OPTAR EL TÍTULO DE: INGENIERO DE SISTEMAS**

#### **AUTORES:**

Br. SACA MORALES, Frederich Roberto Br. VILLAR TANG, Jonathan Joel

#### **ASESOR:**

Ing. Iván Pérez Farfán

# **LIMA - PERÚ 2010**

 $\mathbf{i}$ 

#### Dedicatoria:

 $\alpha$ 

Dedicado a los docentes que con sus enseñanzas hicieron de nosotros unos profesionales. A nuestros padres por el apoyo brindado en todo momento.

#### **Agradecimientos:**

 $\sim$ 

 $\overline{\phantom{a}}$ 

Al Colegio Regional de Profesores de Lima Metropolitana por brindamos las facilidades necesarias para realizar la tesis. A nuestro asesor por su apoyo constante para culminar satisfactoriamente.

#### <span id="page-3-0"></span>**RESUMEN**

La presente investigación se desarrolló en el Colegio Regional de Profesores de Lima Metropolitana ubicada en el distrito de Lince, departamento de Lima en el año 2010. Donde se tuvo principalmente la participación activa del área de Previsión y Bienestar Social. En el estudio se tomo como parámetros de medición el tiempo de inscripción de colegiados y el tiempo de demora en la actualización de datos. El sistema Web está restringido al uso exclusivo de los miembros de la organización.

El objetivo de esta investigación es la de determinar el nivel de influencia de un Sistema Web en los procesos del área de Previsión y Bienestar Social del Colegio Regional de Profesores de Lima Metropolitana con el propósito de mejorar los procesos de inscripción y actualización de colegiados que se realiza en el área, disminuyendo el tiempo de registro.

El presente estudio se justificó por cuanto posee valor teórico, utilidad práctica para otras instituciones y relevancia social por las mejoras que genera para la organización. La organización en donde se implementó la presente solución maneja una amplia información física registrada en cientos de documentos, donde se guarda información de los profesores afiliados al colegio profesional. Información como centro de trabajo, nivel académico, datos de domicilio, etc., toda esta información es importante y privada para la organización. Como parte del Sistema web se desarrolló los siguientes módulos, empresa, colegiado y administrador.

Los procesos donde se aplica la presente investigación están debidamente documentados y siguen una metodología, para el presente caso se empleó la metodología RUP. Como resultado de la implementación del Sistema Web se logró reducir el tiempo que toma los procesos de registro y actualización de los colegiados. Finalmente, la implementación de un Sistema Web permitió mejorar los procesos del área de Previsión y Bienestar Social. Los tiempos tanto para la inscripción, como también para la actualización de datos de los colegiados, disminuyeron, en un 41.7% y 56% respectivamente en relación al proceso que se hacía manualmente.

Palabras claves: Sistema Web, Intranet, Previsión y Bienestar Social.

#### **ABSTRACT**

The reality of information and services that companies and institutions need has changed dramatically in the last decade. The area Social Welfare of Colegio Regional de Profesores de Lima Metropolitana is not optimally managed their processes as a result they have difficulties in their performance.

This thesis examines the influence of a web system for improving processes in the area of Social Welfare of the Association of Teachers of Metropolitan Lima. The Web system is restricted to the exclusive use of the members of the organization.

The objective of this research is determining the influence of a Web system on the processes of the area of Social Welfare of and regional social welfare of Regional de Lima Metropolitana with the purpose to improve the process undertaken in the area. Decreasing the time of registration in the process of registration and updating of data of the members. The organization where this was implemented a comprehensive solution manages physical information recorded in hundreds of documents, which stores information of teachers affiliated to the bar. Information such as workplace, academic, addresses book, etc.. All this information is important and private to the organization. As part of the web system was developed following modules:

- Enterprise Level
- Collegiate Level
- Level Manager

Processes where the scope of this investigation are properly documented and follow a methodology, the methodology will be the RUP. As a result of the implementation of the Web System was achieved to reduce the time it takes the process of recording and updating of the members.

Keywords: Web System, Intranet and Social Welfare.

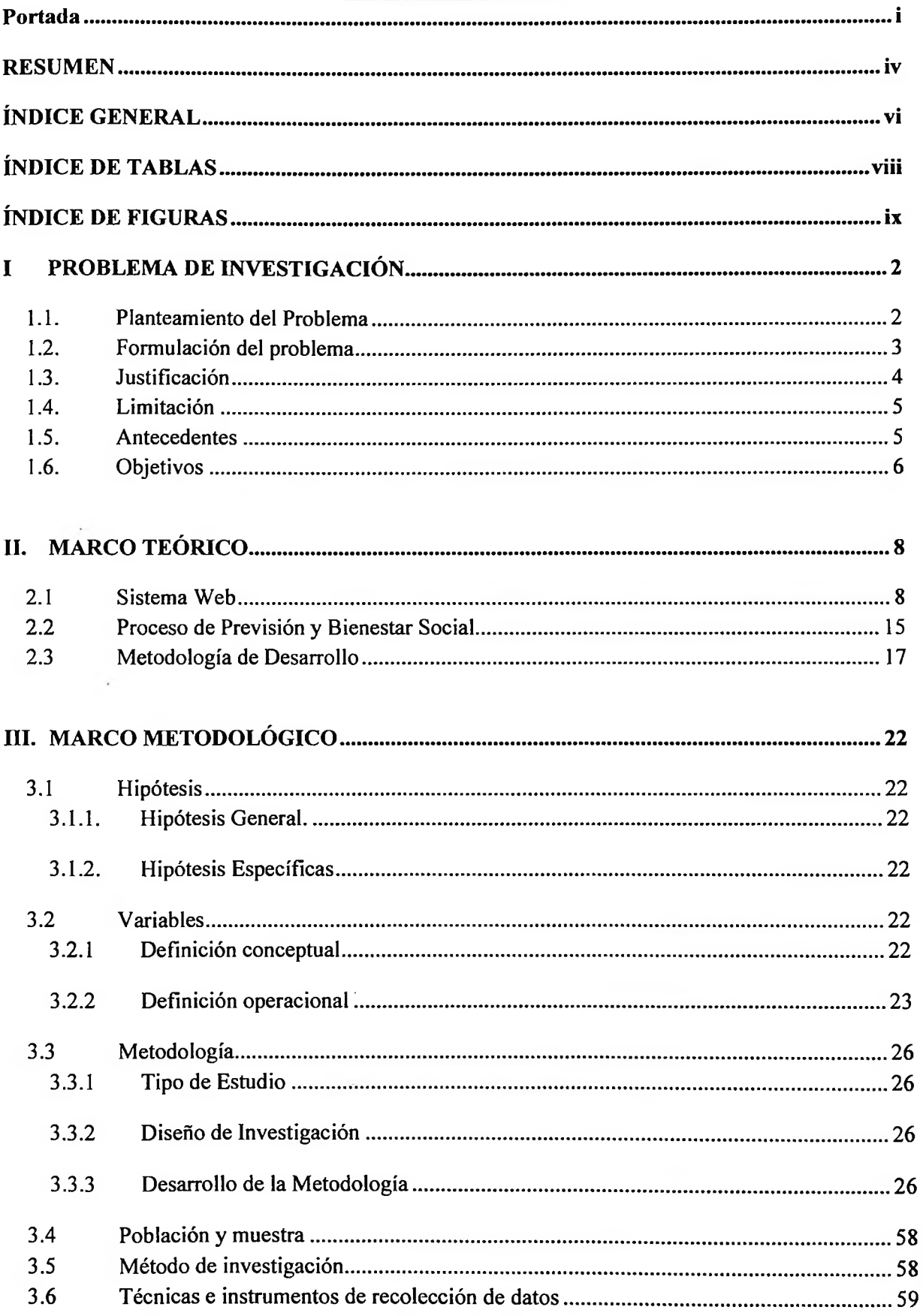

## **ÍNDICE GENERAL**

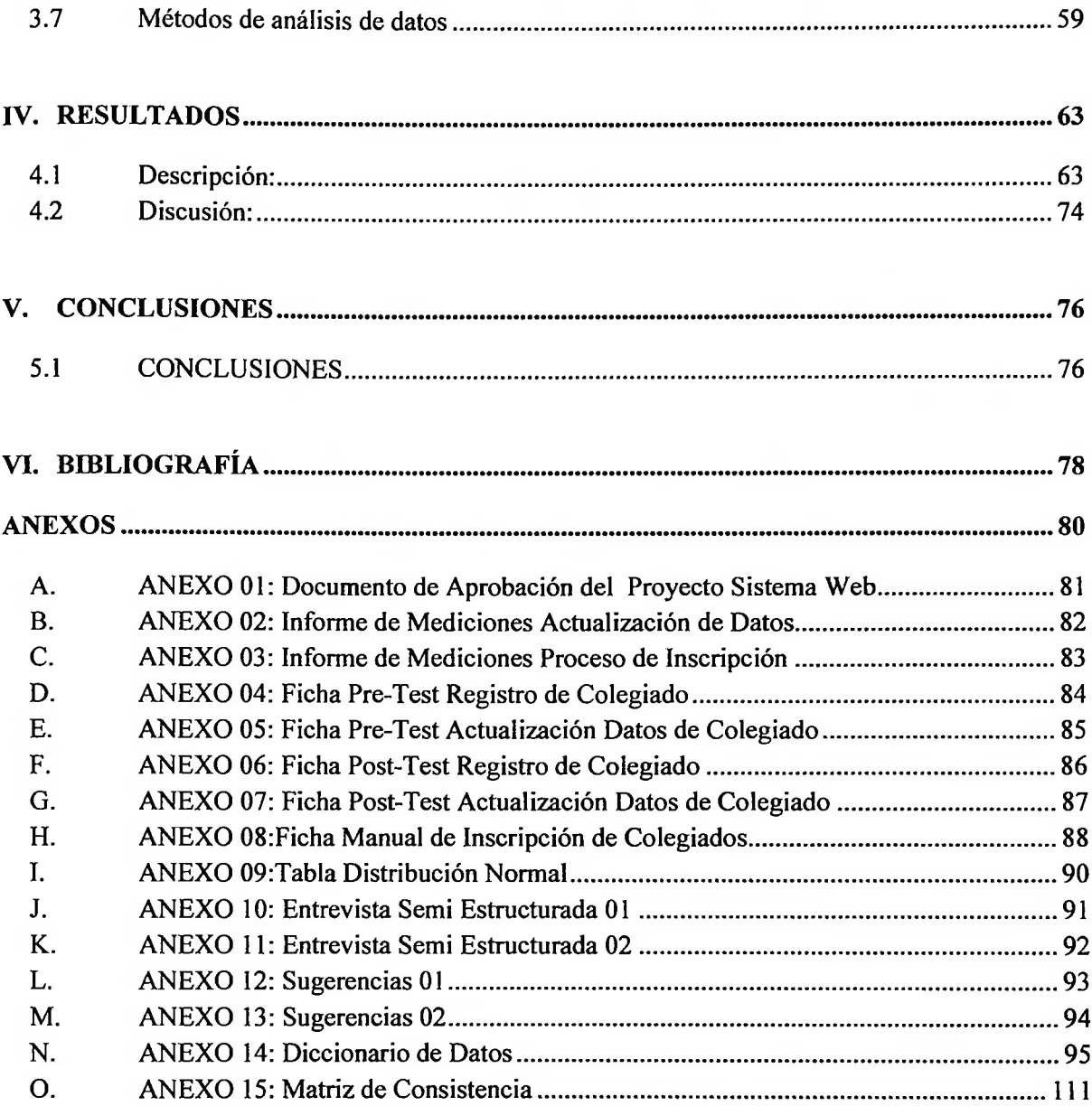

### <span id="page-7-0"></span>**ÍNDICE DE TABLAS**

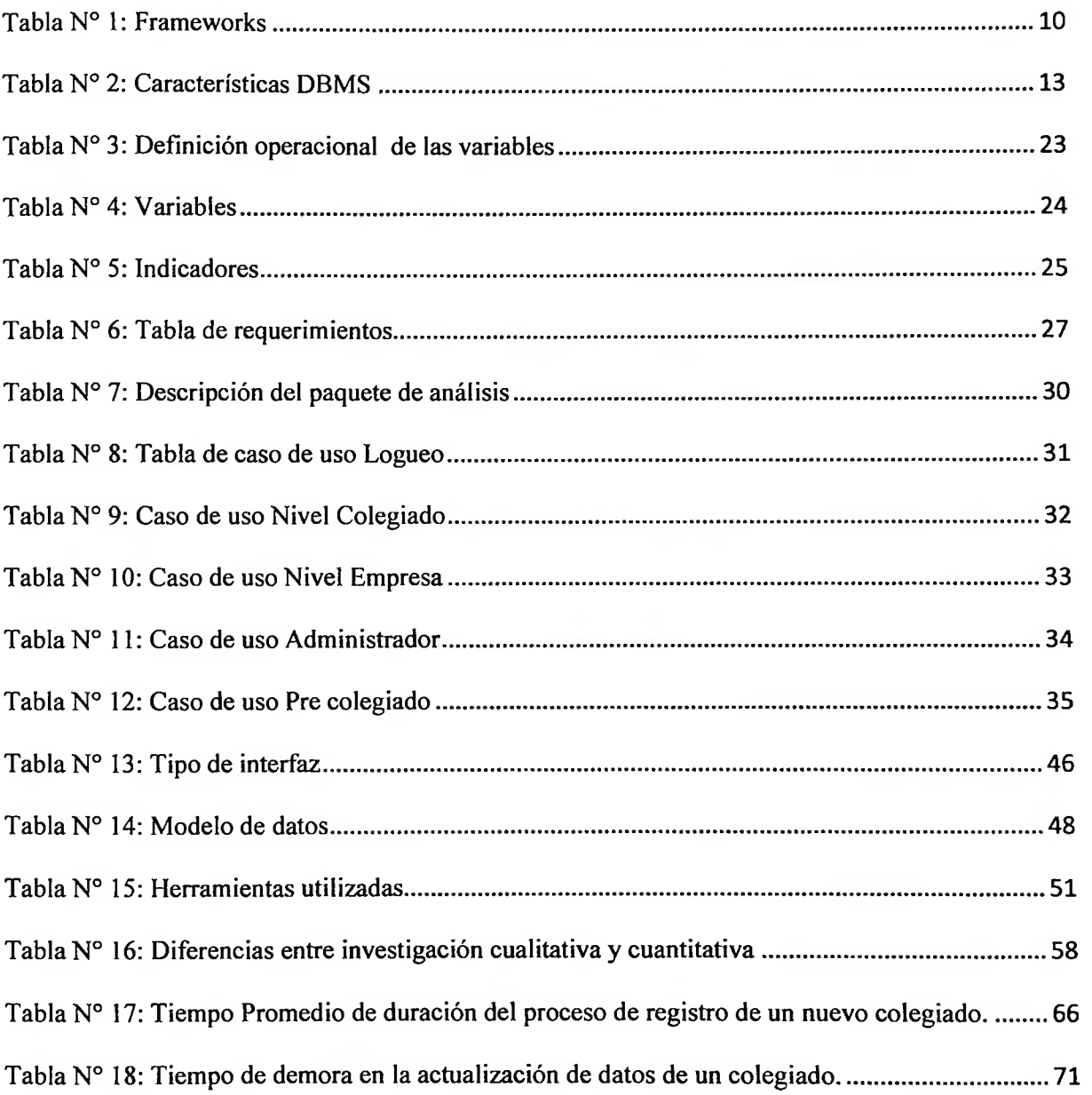

#### <span id="page-8-0"></span>**ÍNDICE DE FIGURAS**

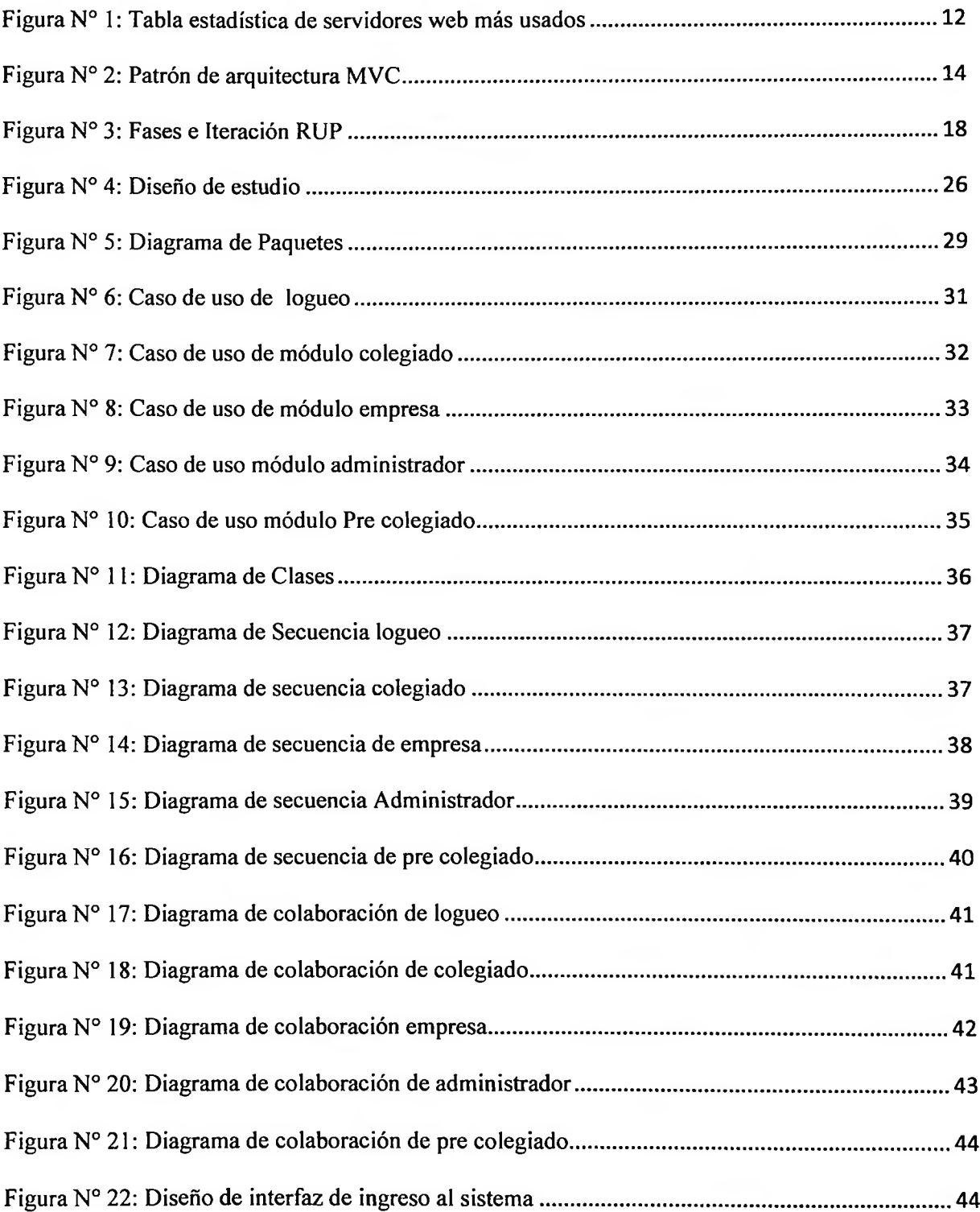

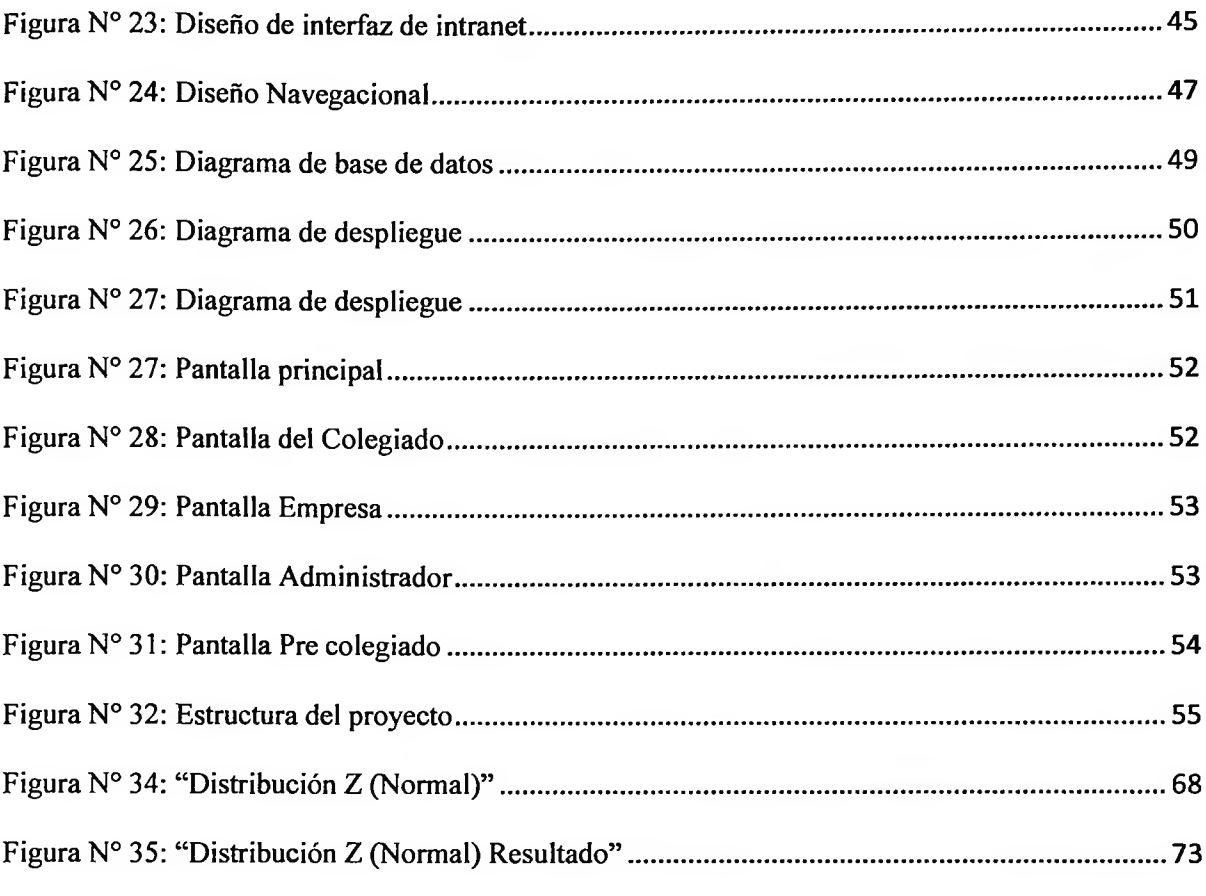